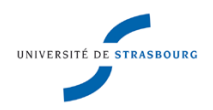

# **Catalogage des CATALOGUES D'EXPOSITION**

## **dans le Sudoc**

Norme Z 44-050 (avril 2005) : Description des monographies Norme Z 44-059 (déc. 1987) : Choix des accès Norme Z 44-061 (juin 1986) : Forme et structure des vedettes noms de personnes, des vedettes titres, des rubriques de classement et des titres forgés

**NOTA : On ne catalogue pas l'exposition proprement dite, mais le catalogue qui l'accompagne.**

## **Description bibliographique (spécificités)**

- Champ **105** (données codées) \$b = type d'ouvrage de référence
	- saisir la valeur b = catalogue
	- si le catalogue contient une bibliographie, rajouter un  $2^{eme}$  \$b (en cliquant sur la petite flèche noire à côté de Type d'ouvrage de référence) et saisir la valeur a = bibliographie

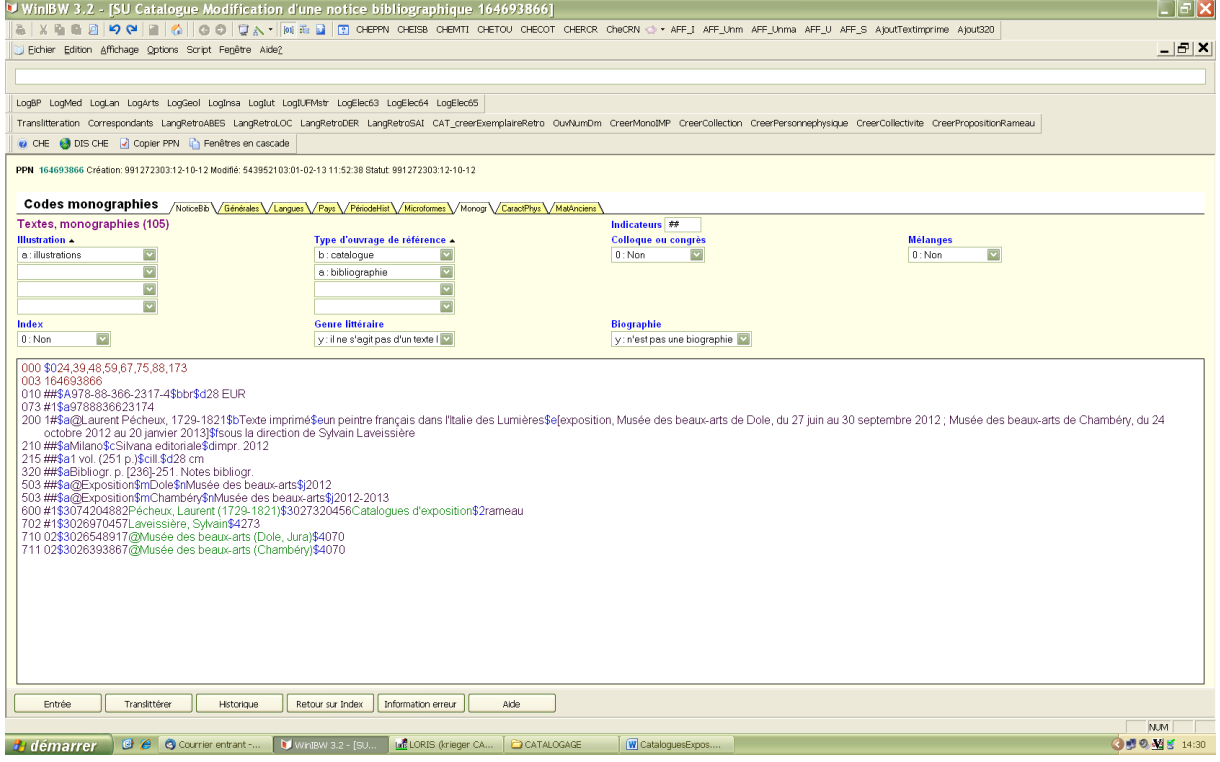

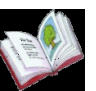

Champ **200** 1#**\$a**Titre propre de l'ouvrage**\$e**complément de titre

Préciser, en complément de titre, les mentions d'exposition avec lieux et dates tels qu'ils se présentent sur la page titre. Si ces éléments ne sont pas pris sur la page de titre, les mettre entre crochets.

En mention de responsabilité **\$f** on cite la collectivité organisatrice (sauf si elle figure déjà dans le complément de titre) et le (ou les) rédacteur(s) du catalogue. *Nota : on ne cite pas les commissaires d'expositions.*

## $\triangleright$  Champ **503** = Titre de forme

Il reflète la forme de l'ouvrage ; la mention de date correspond à l'événement et non à la date de publication du catalogue. La saisie d'éléments dans ce champ va générer un affichage ISBD entre crochets car le titre de forme est construit par le catalogueur.

Cette vedette se compose :

- du terme Exposition, invariable et toujours en français
- de la ville où se tient l'exposition
- du lieu d'exposition
- de l'année où s'est tenue l'exposition

#### **[Exposition. Ville. Lieu d'exposition. Année]**

**503 ##\$a**@Exposition**\$m**Ville**\$n**Lieu**\$j**Année

*Nota : dans le cas d'un catalogue en langue étrangère, on saisit le mot Exposition en français (ne pas oublier l'@) et les noms de lieux tels qu'ils figurent sur l'ouvrage.*

Si l'exposition couvre 2 années : [Exposition. Paris. Grand Palais. 2012-2013] **503 ##\$a**@Exposition**\$m**Paris**\$n**Grand Palais**\$j**2012-2013 *Nota : le \$j n'est pas répétable*

Si l'exposition se tient ou se déplace en plusieurs lieux : faire plusieurs accès en 503 dans la notice (3 maxi en principe) [Exposition. Avignon. Palais des Papes. 2010] [Exposition. Avignon. Musée du Petit Palais. 2010] [Exposition. Avignon. Centre d'art contemporain-Collection Lambert. 2010]

Si plus de 3 lieux (exposition itinérante) : faire un seul accès en 503 et prendre la date de début suivie d'un tiret, sans précision de ville et ni de lieu [Exposition. 2010-] **503 ##\$a**@Exposition **\$j**2010-

#### **Récapitulatif des accès**

Champ **200** : titre propre Champ **503** : titre de forme

Le champ 503, considéré comme une vedette principale, exclut l'utilisation des champs 700 et 710. On utilisera ainsi :

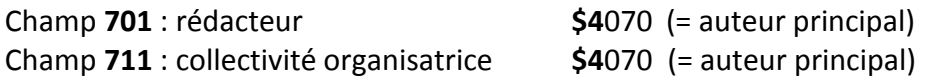

(cf. Manuel Unimarc / M.R. Cazabon, 3<sup>e</sup> éd. - Ed. du Cercle de la Librairie, 2005)

*Nota : la mention Auteur principal, contrairement à ce qui est préconisé dans le Manuel, doit être saisie dans le Sudoc (\$4070).*

Champs **702** et/ou **712** pour les personnes ou collectivités auteurs secondaires (éditeurs intellectuels, collaborateurs, traducteurs, etc.) avec en \$4 le code précisant la fonction.

La norme Z 44-059 ne prévoit pas d'accès à l'établissement qui accueille l'exposition, mais seulement aux auteurs (et assimilés) du catalogue et aux collectivités organisatrices. Néanmoins, les collectivités qui accueillent les expositions sont souvent également collectivités organisatrices (711 … **\$4**070) ou éditeurs intellectuels (712 … **\$4**340).

*Nota : La plupart des notices de catalogues d'exposition saisies dans le Sudoc ne constituent pas une référence, les règles d'accès auteurs n'étant pas toujours connues ou suivies.*

*Certains établissements font également le choix de signaler les commissaires d'exposition (libre à eux, mais cela contredit ce que les normes préconisent). Il y a d'ailleurs régulièrement des échanges de courriels à ce sujet.*

#### **Exemple correct (ppn 164814175)**

*Nota : le catalogue étant composé de textes et d'images fixes, il convient de le signaler au niveau des données codées 181 – 182 + 183 (réunis dans un seul support volume)*

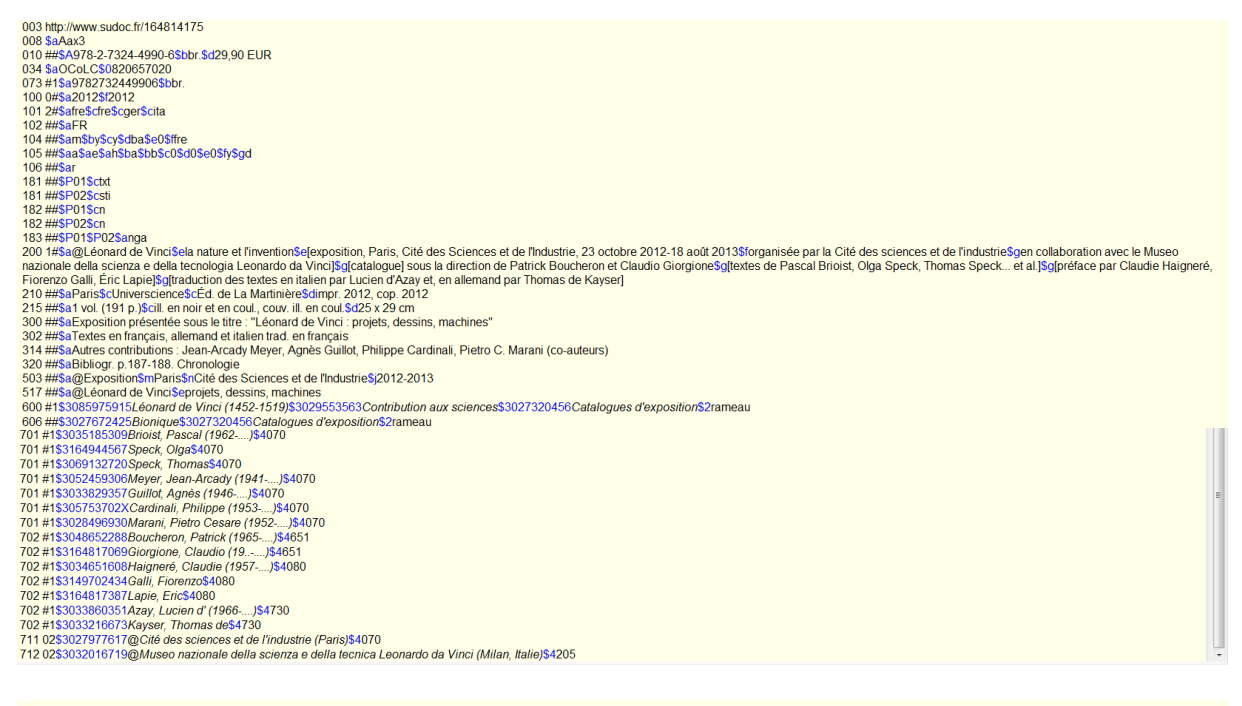

Identifiant pérenne de la notice : http://www.sudoc.fr/164814175

#### Texte (visuel) + Image (fixe : bidimensionnelle : visuelle)

Léonard de Vinci : la nature et l'invention : [exposition, Paris, Cité des Sciences et de l'Industrie, 23 octobre 2012-18 août 2013 / organisée par la Cité des sciences et de l'industrie ; en collaboration avec le Museo na

Titre de forme : [Exposition. Paris. Cité des Sciences et de l'Industrie. 2012-2013]<br>Variante du titre : Léonard de Vinci : projets, dessins, machines

Brioist, Pascal (1962—...) <u>Auteur</u><br>Speck, Oga. <u>Auteur</u><br>Neck, Dans A<u>uteur</u><br>Meiret, Jean-Accady (19441—...) Au<u>teur</u><br>Gaultol, Agnes (1946—...) <u>Auteur</u><br>Matani, Phitippe (1953—...) <u>Auteur</u><br>Matani, Phitippe (1953—...) <u>Dur</u> Brioist, Pascal (1962-....). Auteur